# Федеральное государственное автономное образовательное учреждение высшего образования «СИБИРСКИЙ ФЕДЕРАЛЬНЫЙ УНИВЕРСИТЕТ»

# Институт космических и информационных технологий институт

Вычислительная техника кафедра

# УТВЕРЖДАЮ Заведующий кафедрой ВТ  $\frac{O.B. \text{Непомнящий}}{\text{инициалы. дамилия}}$ инициалы, фамилия «  $\longrightarrow$  2019 г.

# БАКАЛАВРСКАЯ РАБОТА

## 09.03.01 Информатика и вычислительная техника код и наименование направления

# Подсистема измерения тока программно-аппаратного комплекса управления электроприводом

тема

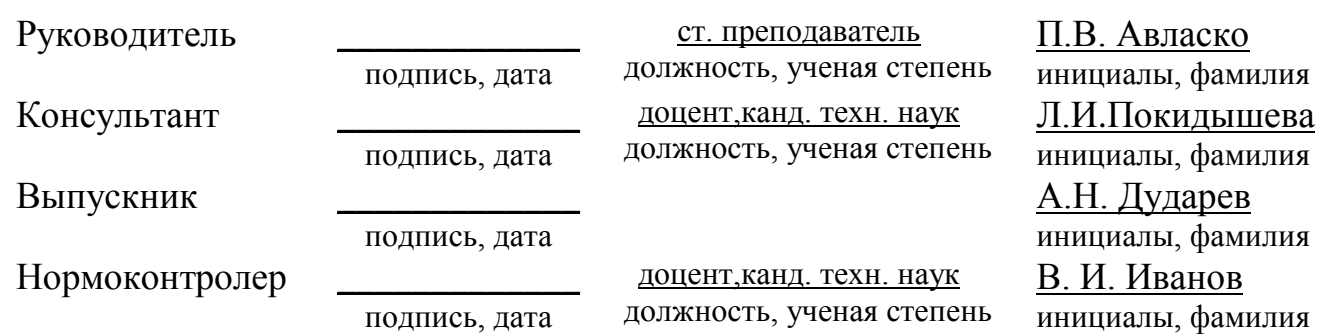

Красноярск 2019

# СОДЕРЖАНИЕ

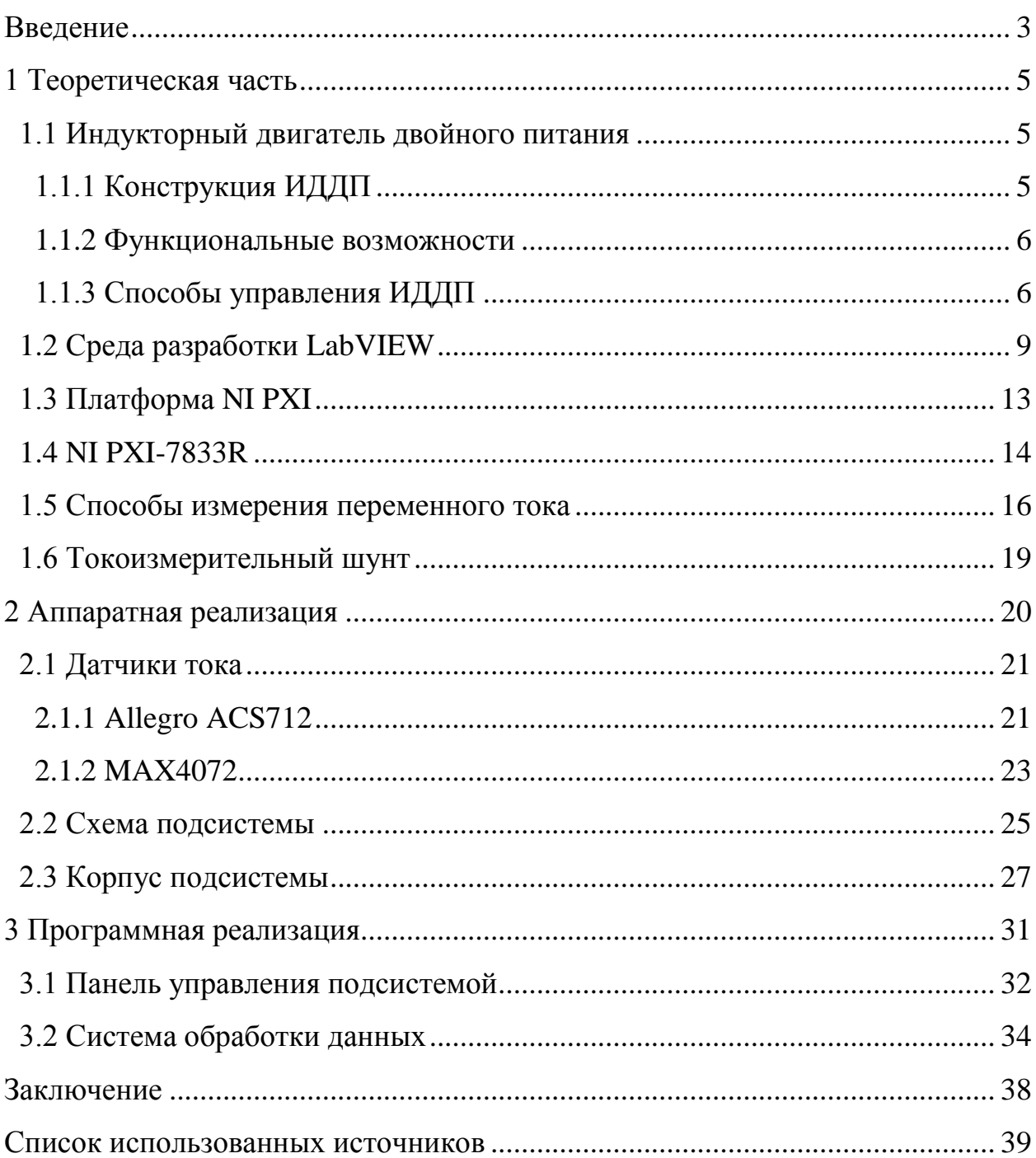

#### **ВВЕДЕНИЕ**

<span id="page-2-0"></span>В рамках выпускной квалификационной работы моей целью является разработка подсистемы измерения тока программно-аппаратного комплекса управления электроприводом.

Уже долгое время в области регулируемого электропривода (ЭП) просматривается тенденция перехода от двигателей постоянного тока к двигателям переменного тока. Но проектирование регулируемых ЭП переменного тока продолжает оставаться непростой задачей в связи с сложностью математического описания элементов ЭП и процессов, происходящих в них.

Для начала рассмотрим составляющие электропривода. Электрический привод представляет собой электромеханическую систему, обеспечивающую реализацию различных технологических и производственных процессов в промышленности, сельском хозяйстве, на транспорте и т.д. с использованием механической энергии. Современный электропривод состоит из: электрического двигателя, электронного преобразователя электрической энергии и системы автоматического управления. Назначение электропривода состоит в обеспечении движения исполнительных органов рабочих машин и механизмов и управления этим движением. Другими словами, электропривод, являясь энергетической основой реализации технологических и производственных процессов, во многом определяет их качество, энергетические и технико-экономические показатели.

При выполнении работы в качестве электрического двигателя прецизионного электропривода (ПЭП) используется индукторный двигатель двойного питания (ИДДП). Конструкция ИДДП имеет важное свойство: в ней сочетаются два принципа – электромагнитной редукции и двойного питания, обеспечивающие в совокупности ряд преимуществ перед другими типами двигателей.

Для достижения цели в работе решаются следующие задачи:

1. Провести анализ способов измерения переменного тока;

2. Обзор существующих средств измерения переменного тока и выбор подходящего технического решения;

3. Разработать схему для каждого выбранного технического решения;

4. Разработать программный модуль управления подсистемой измерения тока в визуальной среде программирования LabVIEW;

5. Разработать трехмерную модель корпуса для подсистемы измерения переменного тока.

## <span id="page-4-0"></span>**1 Теоретическая часть**

## <span id="page-4-1"></span>1.1 Индукторный двигатель двойного питания

# <span id="page-4-2"></span>1.1.1 Конструкция ИДДП

На данный момент ИДДП не нашли широкого применения ввиду сравнительно слабой изученности процессов в них, но представляются весьма перспективными, в том числе для уникальных установок, так как удовлетворяют основным требованиям к двигателям ПЭП, обладая рядом дополнительных положительных качеств.

Конструкция ИДДП отображена на рисунке 1, где в качестве примера показан поперечный разрез трёхфазной машины с 48 зубцами на статоре и 42 зубцами на роторе [1].

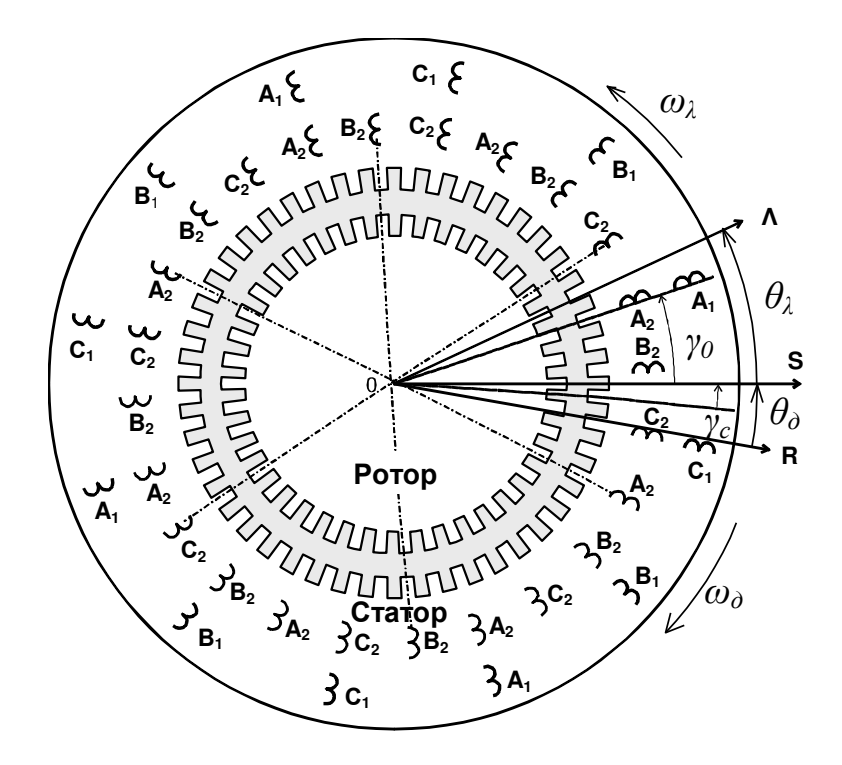

Рисунок 1 — Поперечный разрез ИДДП

#### <span id="page-5-0"></span>1.1.2 Функциональные возможности

Статор ИДДП схож со статором обычных машин переменного тока с открытыми пазами. На нём размещены первая и вторая многофазные (в данном случае — трёхфазные) обмотки. Ротор имеет равномерно распределённые по окружности зубцы и не имеет обмоток. Электромагнитная связь между обмотками по основной пространственной гармонике отсутствует, так как числа пар полюсов первой и второй обмоток выбирают отличными в чётное число раз. Поэтому взаимодействие между обмотками осуществляется только за счёт модуляции магнитной проводимости воздушного зазора зубцами статора и ротора, т. е. благодаря специально создаваемым зубцовым гармоникам поля [4].

В местах совпадения (перекрытия) зубцов статора и ротора магнитная проводимость максимальна и магнитный поток проходит именно там. Чем больше зона перекрытия, тем больше магнитная проводимость. При вращении ротора зубцы статора и ротора взаимно смещаются, и зона их наибольшего перекрытия перемещается, но окружности, причём скорость её перемещения больше скорости ротора с коэффициентом, равным числу зубцов ротора. Магнитная проводимость формируется в соответствии с принципом широтноимпульсной модуляции и при оптимальном выборе геометрии зубцов с достаточной для практических расчетов точностью может быть представлена в виде двух составляющих — постоянной и косинусоидальной с амплитудой определяемой модулирующими свойствами статора и ротора.

В данной работе принята модель ИДДП с интерференционной зубцовой зоной, многофазными обмотками на статоре и роторе и ненасыщенной системой.

## <span id="page-5-1"></span>1.1.3 Способы управления ИДДП

Для управления ИДДП можно применять все способы, используемые для синхронных машин: частотно-независимый для синхронного режима, частотновекторный, частотно-токовый и частотно-зависимый в режиме бесконтактного двигателя постоянного тока. Наличие двух каналов воздействия в ИДДП позволяет использовать шесть управляющих координат - по три для каждой многофазной обмотки: частоты, амплитуды и фазы питающих напряжений и на их основе формировать новые способы управления, доступные лишь машинам двойного питания. Изменять управляющие координаты, то есть параметры напряжения, можно как по одной из обмоток, так и по обеим обмоткам.

Основными управляющими величинами у ИДДП являются частоты. С помощью частот питающих напряжений задается угловая скорость ротора двигателя, равна

$$
\omega_{\mathcal{A}} = \frac{\omega_1 - \omega_2}{K_{\text{peA}}},\tag{1}
$$

где  $\omega_1$  и  $\omega_2$  – частоты питающих напряжений первой (статорной) и второй (роторной) обмотки;

 $K_{\text{peA}}$  – коэффициент электромагнитной редукции, равен числу зубцов ротора для ИДДП.

Для получения очень низких скоростей достаточно выбрать частоты питания близкие друг другу. Частоты питания влияют не только на скорость, но также и на другие параметры режима работы. Например, максимум вращающего момента обратно пропорционален частотам питания и определяется по формуле

$$
M_0 \cong -\frac{L_m U_{1m0} U_{2m0}}{\sigma L_1 L_2 \omega_{10} \omega_{20}} \sin \delta_{\rm H0}
$$
 (2)

где символом 0 помечены установившиеся значения соответствующих величин;

 $L$  – индуктивности и взаимоиндуктивность первой и второй обмоток;

 $\sigma$  $\frac{2}{n}$ L - вспомогательный параметр, выражающийся через

параметры обмоток;

 $\delta_{\text{H}}$  – угол нагрузки, зависящий от момента сопротивления нагрузки на валу двигателя;

 $U_m$  – амплитуды соответствующих питающих напряжений.

Возможны следующие алгоритмы изменения частот:

- одна из частот остается неизменной, а вторая увеличивается;

- одна из частот остается неизменной, а вторая уменьшается;

- обе частоты изменяются одинаково по величине, но в противоположные стороны;

= обе частоты увеличиваются, но при этом одна из частот изменяется значительнее – таким образом, чтобы возникала разность частот, которая бы и обеспечивала требуемую угловую скорость;

- обе частоты уменьшаются, но при этом одна из частот изменяется значительнее – таким образом, чтобы возникала разность частот, обеспечивающая требуемую угловую скорость;

- одна из частот увеличивается, а вторая уменьшается, но на отличную величину.

Простым и более распространенным критерием при выборе закона частотного управления является критерий постоянства угла нагрузки. Амплитуды питающих напряжений не влияют на угловую скорость ротора, зависящую, как и в любом синхронном двигателе, только от частот питающих напряжений, но входят в выражение для угла нагрузки. Ниже приведены возможные алгоритмы управления при изменении амплитуд:

- амплитуда каждого напряжения меняется в функции частоты соответствующего напряжения;

– амплитуда каждого напряжения меняется в функции частоты другого напряжения;

– амплитуда каждого напряжения меняется в функции частот обоих напряжений.

## <span id="page-8-0"></span>**1.2 Среда разработки LabVIEW**

LabVIEW является кроссплатформенной графической средой разработки и платформой для выполнения программ, созданных на графическом языке программирования "G". LabVIEW – это аббревиатура, которая pacuund pob assessment as a vertex virtual Instrumentation Engineering Workbench. Как видно из названия, функционал данной программы направлен на выполнение различных лабораторных исследований. Интерфейс программы представлен на рисунке 2.

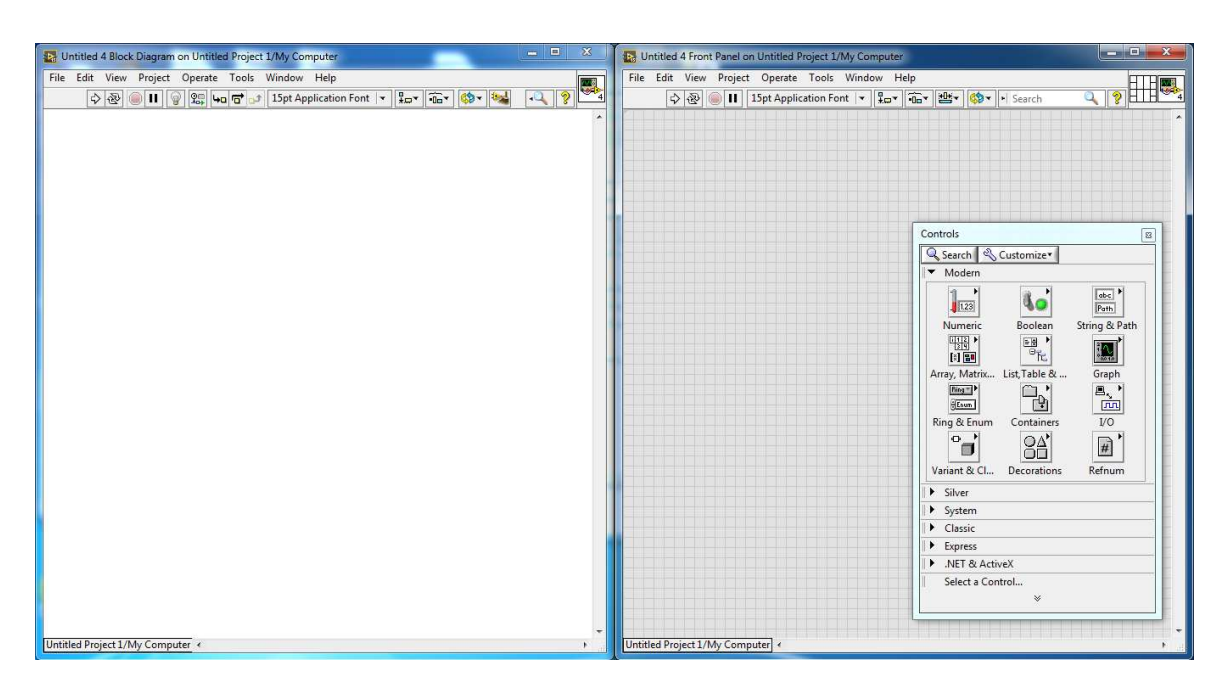

Рисунок 2 — Интерфейс LabVIEW

Используемый графический язык программирования "G" основан на архитектуре потоков данных (Dataflow-архитектура). Программа в такой архитектуре представляет собой не набор команд, а вычислительный граф. Каждый узел такого графа представляет собой оператор, либо набор операторов, а ветви отражают зависимости узлов по данным. Очередной узел

начинает выполняться, как только доступны все его входные данные. В этом заключается один из основных принципов dataflow: исполнение инструкций по готовности данных.

Программа, реализованная в LabVIEW, называется виртуальным прибором и состоит из двух следующих частей.

1. Блочной диаграммы.

2. Лицевой панели.

Блочная диаграмма описывает логику работы виртуального прибора и содержит функциональные узлы, являющиеся источниками, приемниками и средствами обработки данных. Также компонентами блочной диаграммы являются терминалы и управляющие структуры. Функциональные узлы объединены в единую схему линиями связей.

Лицевая панель, в свою очередь, описывает внешний интерфейс виртуального прибора и содержит различные средства ввода-вывода: кнопки, переключатели, светодиоды и т.п. Лицевая панель используется человеком для управления виртуальным прибором, а также другими виртуальными приборами для обмена данными. Ниже, на рисунках 3-4, представлен пример простой программы сложения двух чисел, реализованной в LabVIEW.

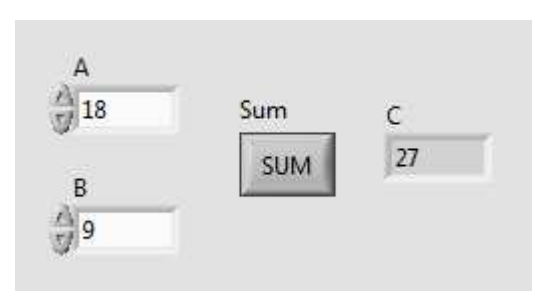

Рисунок 3 — Лицевая панель программы сложения двух чисел

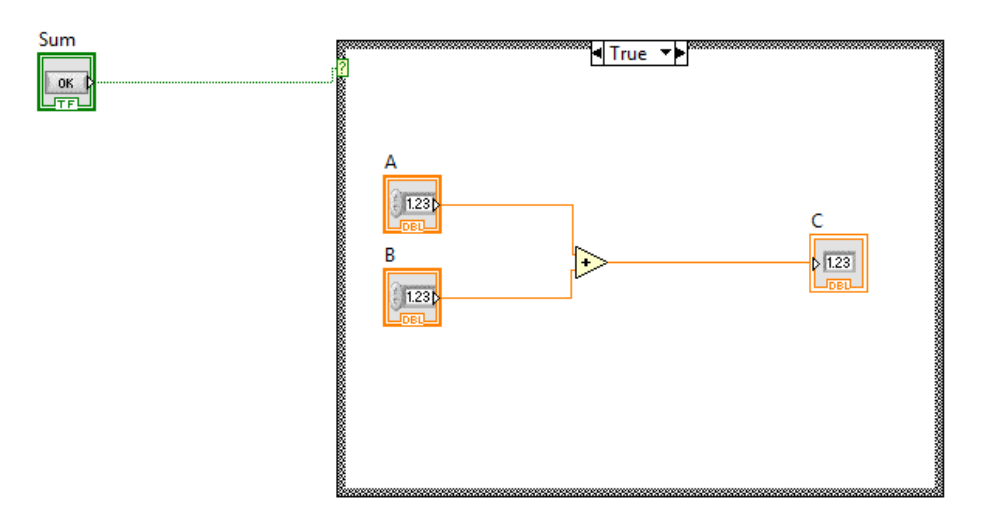

Рисунок 4 — Блок-диаграмма программы сложения двух чисел

При нажатии на кнопку "SUM" на выходе у нее появляется состояние true, которое, в свою очередь, вызывает выполнение состояния "True" в структуре case. Именно в данном состоянии располагается наш алгоритм сложения двух чисел.

Также стоит обратить внимание, что если бы у нас блок-диаграмма была такого вида (см. рисунок 5), то есть по нажатию кнопки выполнялось бы два действия, сложение и умножение, то они бы автоматически выполнялись параллельно. На двухпроцессорной машине будут автоматические задействованы оба процессора.

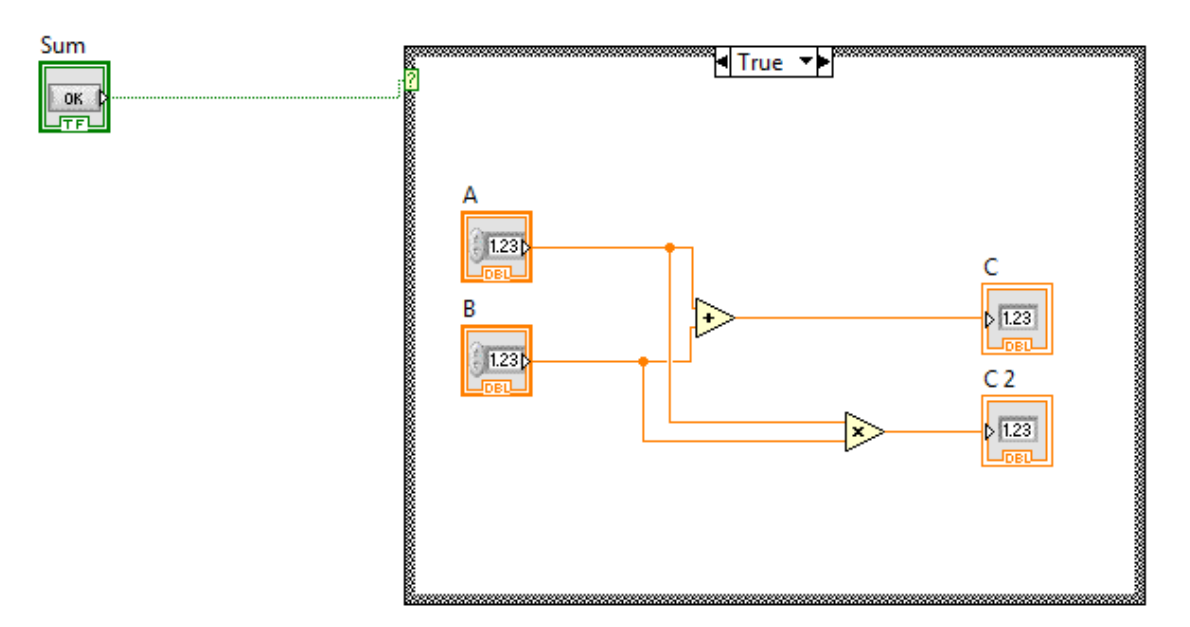

Рисунок 5 – Измененная блок-диаграмма программы сложения двух чисел

Данная особенность является преимуществом, так как не нужно задумываться о том, как распараллелить задачу на несколько потоков, которые можно выполнять параллельно на нескольких процессорах. В последних версиях программы существует возможность явно указать на каком из процессоров должен выполняться тот или иной цикл. Также в распоряжении разработчика большой выбор инструментов для синхронизации потоков – семафоры, очереди и т.д.

LabVIEW включает в себя также блоки для работы с ini-файлами, реестром, функции для работы с двоичными и текстовыми файлами, математические функции, мощные инструменты для построения графиков, возможность вызовов DLL, позволяет работать с ActiveX и компонентами .Net. Также функциональность языка можно расширить лополнительными модулями, например, NI Vision Toolkit – для обработки изображений и машинного зрения и др. При помощи модуля Application Builder можно сгенерировать исполняемый ехе-файл.

В настоящее время LabVIEW используется в системах сбора и обработки данных, а также для управления техническими объектами и технологическими процессами.

## <span id="page-12-0"></span>**1.3 Платформа NI PXI**

РХІ является промышленным стандартом модульного измерительного оборудования, основанный на компьютерной шине передачи данных PCI. PXI использует электрические параметры, определенные в стандарте РСІ, а также использует форм-фактор CompactPCI. CompactPCI, в свою очередь, объединяет электрическую спецификацию PCI и высокопроизводительные разъемы. Данная комбинация позволяет CompactPCI и PXI системам иметь до семи периферийных слотов вместо четырех, как у персональных РСІ систем [11]. Ниже представлен внешний вид (см. рисунок 6) системы NI PXI.

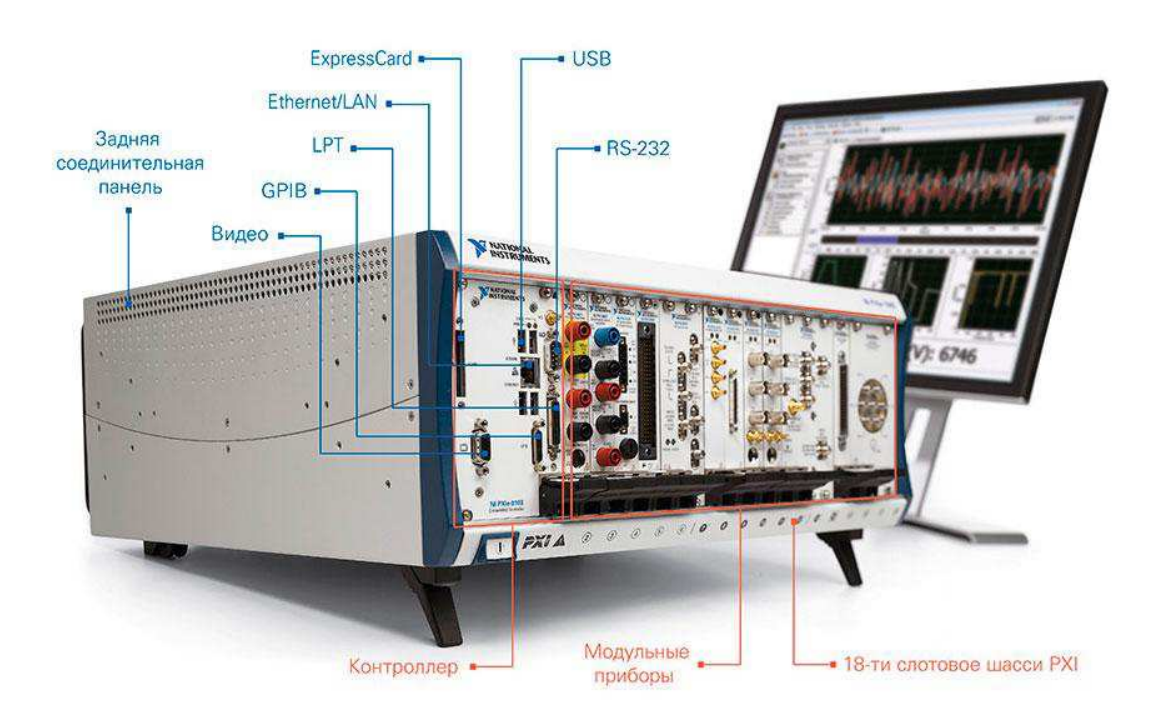

Рисунок 6 – Система National Instruments PXI

РХІ системы состоят из трех основных компонентов: шасси, системного контроллера и периферийных модулей.

Шасси обеспечивает электропитание, охлаждение модулей, содержит шину передачи данных, шину синхронизации и шину триггерных сообщений. Шасси отличаются количеством слотов для модулей, пропускной способностью

шины передачи данных, мощностью блока питания и производительностью системы охлаждения.

Контроллер, как и вся платформа, построен на стандартных компьютерных компонентах. Это даёт ему возможность функционировать под управлением настольных версий операционных систем Windows и Linux, поддерживать стандартную компьютерную периферию и устройства вводавывода.

Существуют модули для измерения/формирования сигналов от постоянного тока до 27 ГГц, модули согласования сигналов, цифрового вводавывода, программируемые источники питания, модули управления приводами И Т.Д.

Системы PXI от компании National Instruments (NI) предоставляют высокопроизводительные модульные приборы и модули ввода-вывода, оснащенные специализированной синхронизацией и основными программными возможностями для различных задач тестирования и измерения, от проверки устройства до автоматизированного тестирования на производстве.

Управление модулями данной системы осуществляется с помощью либо встроенного контроллера, либо внешнего ПК, используя для настройки специализированные программные средства NI.

### <span id="page-13-0"></span>**1.4 NI PXI-7833R**

В ланной работе лля связи внешних латчиков с системой РХІ используется модуль NI PXI-7833R. Данное устройство является реконфигурируемым модулем ввода/вывода R-серии National Instruments. Модули R-серии имеют встроенную программируемую логическую интегральную схему (ПЛИС), что дает возможность обрабатывать сигнал в режиме реального времени и выполнять алгоритмы управления с высокой скоростью и гибкостью. Внешний вид модуля можно увидеть на рисунке 7.

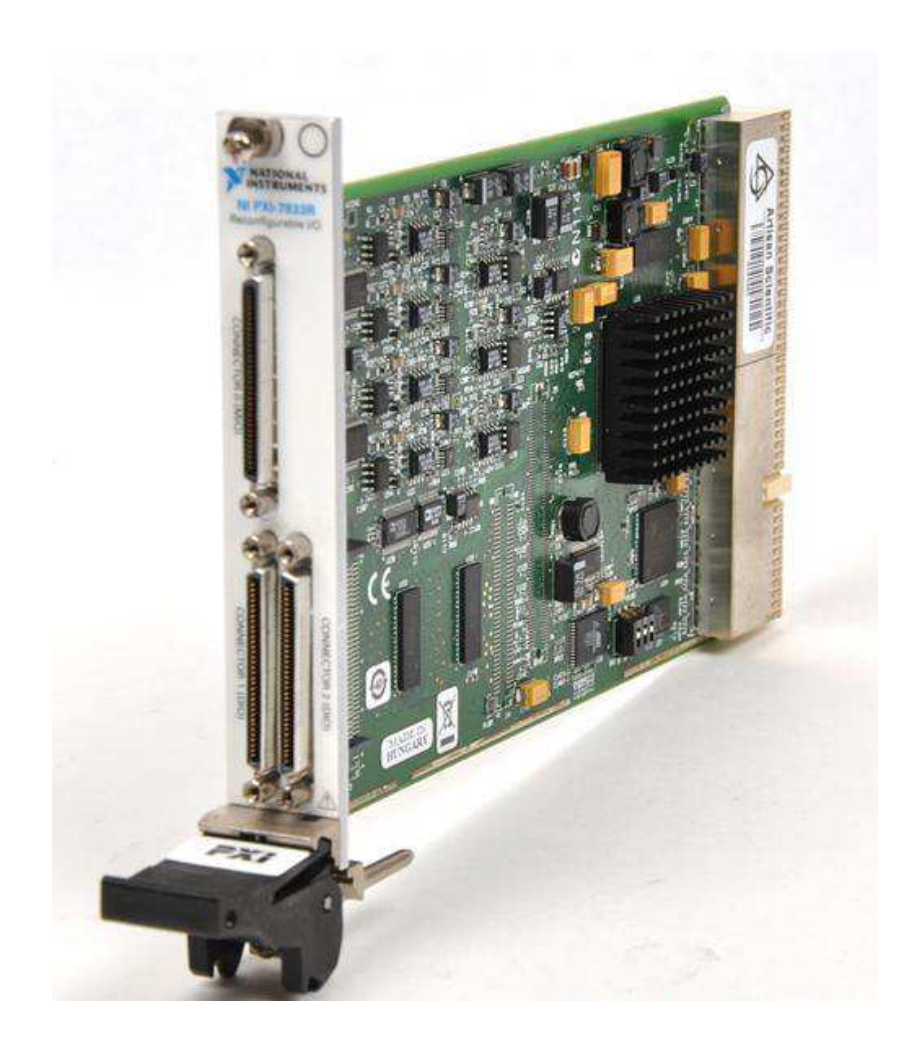

Рисунок 7 – Внешний вид модуля NI PXI-7833R

Для программирования ПЛИС используется упомянутая выше графическая среда программирования LabVIEW с модулем LabVIEW FPGA. Данная особенность позволяет программировать ПЛИС без знания VHDL и Verilog, что значительно ускоряет и упрощает процесс разработки. Помимо этого, реконфигурируемые модули имеют встроенный АЦП на каждый канал, что дает возможность установить свою частоту дискретизации и создать на каждом канале независимую систему запуска измерений.

Ниже приведен список основных преимуществ устройств R-серии:

- оснащены ПЛИС, реконфигурируемой с помощью модуля LabVIEW FPGA;

- существует возможность управлять синхронизацией всех сигналов и операций;

- позволяют пользователю определять логику встроенной системы;

- имеют до 160 цифровых линий индивидуально конфигурируемые как входные, выходные, счетчики/таймеры, широтно-импульсные модуляторы, входы энкодера или собственные коммуникационные интерфейсы.

Технические характеристики модуля NI PXI-7833R [13]:

- семейство Virtex-II;

- 8 аналоговых входов;

- 8 аналоговых выходов:

- 96 настраиваемых цифровых линий;

- режимы входов: DIFF, RSE, NRSE;

– тип АЦП – последовательное приближение;

 $-$  разрешение – 16 бит.

### <span id="page-15-0"></span>1.5 Способы измерения переменного тока

Достоверное измерение токов в энергетическом и управляющем оборудовании является важным аспектом обеспечения высокой надёжности и безопасности промышленных систем и электронных приборов.

Существует множество методов измерения переменного тока, однако в промышленности наиболее часто применяются три: резистивный, на основе трансформатора тока (используется только в цепях переменного тока) и на основе эффекта Холла [3]. Датчики тока, реализованные на основе указанных методов, имеют свои достоинства и недостатки, которые определяют область их применения.

Резистивные датчики – самые дешевые, линейные и точные. Однако им присущи потери, вносимые в цепь измерения, отсутствие гальванической развязки, ограничение полосы пропускания, а также саморазогрев и термо-ЭДС

при больших токах, снижающие точность измерения. Низкоиндуктивные измерительные резисторы существенно дороже, но могут быть использованы для измерения токов в диапазоне частот до нескольких мегагерц.

Первые промышленные датчики на основе эффекта, открытого в 1897 г. американским физиком Эдвином Холлом, были разработаны в конце 1960-х годов. Широкое использование таких датчиков долгое время сдерживалось изза высокой их стоимости. Но к началу 1990-х были разработаны новые технологии, которые позволили значительно снизить себестоимость производства ячеек Холла и интегральных схем на их основе.

Эффект Холла заключается в появлении напряжения на концах полоски проводника или полупроводника, помещённого перпендикулярно силовым линиям магнитного поля (см. рисунок 8).

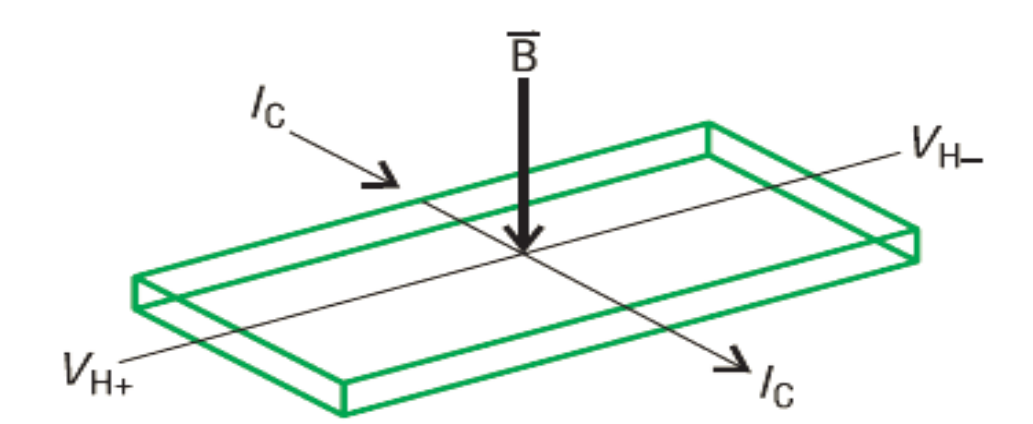

Рисунок 8 — Возникновение ЭДС Холла

По сравнению с резистивными датчиками тока, приборы на основе ячейки Холла имеют паразитное напряжение смещения, более узкий частотный диапазон, низкую точность, высокую стоимость и требуют для работы внешний источник питания.

Датчики на базе трансформаторов тока (ТТ) обычно работают на сетевой частоте и не могут использоваться в цепях постоянного тока. Их стоимость превышает стоимость приборов на основе эффекта Холла. К преимуществам трансформаторных датчиков следует отнести отсутствие вносимых потерь и

напряжения смещения при нулевом токе, а также гальваническую развязку с высоким пробивным напряжением. Кроме того, они не нуждаются в дополнительном источнике питания. Недостатком ТТ является насыщение сердечника при наличии в первичном токе постоянной составляющей, что приводит к необратимой деградации точности преобразования.

Серьезную конкуренцию резистивным датчикам по точности могут составить магнитооптические датчики, в которых измеряемый ток пропорционален поляризации света либо разности фаз когерентного излучения. Также часто используются магниторезистивные датчики, которые обеспечивают точность и линейность до 0,1...0,2% при измерении переменных токов до 200 А и не вносят потерь.

В качестве датчиков переменного тока используются и катушки Роговского (см. рисунок 9). Принцип работы этих датчиков основан на измерении напряжения на выводах прямоугольной проводящей рамки, размещенной рядом с проводником.

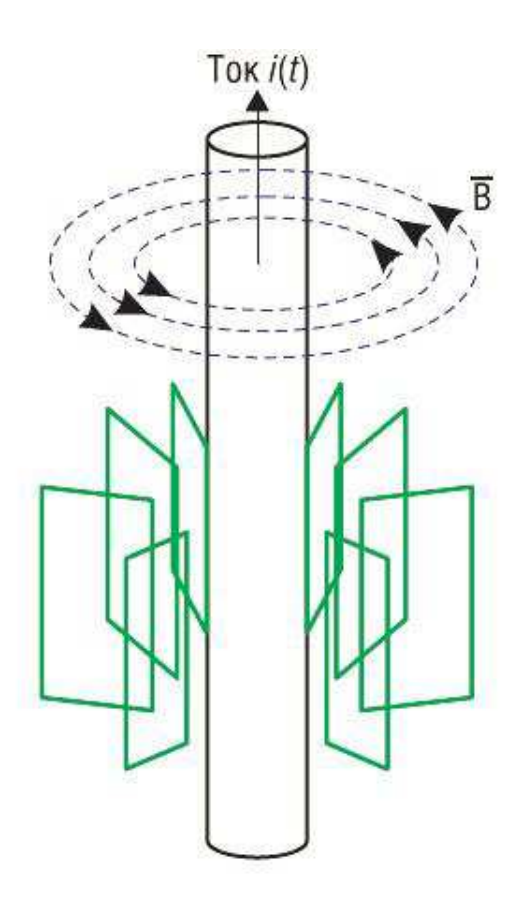

# Рисунок 9 - Схематическое изображение датчика тока с использованием катушки Роговского

Главной проблемой датчиков на базе катушки Роговского является обеспечение надёжной защиты от внешних магнитных полей, которые могут существенно увеличить погрешность измерения. По сравнению с ТТ эти датчики компактнее, легче, дешевле, обеспечивают широкую полосу частот и, поскольку сердечник отсутствует, не насыщаются при больших токах.

## <span id="page-18-0"></span>1.6 Токоизмерительный шунт

Измерительный шунт представляет из себя простой резистор, который имеет маленькое сопротивление, т.е. низкоомный резистор. Также шунт является простейшим преобразователем силы тока в напряжение. Ниже представлена схема подключения (см. рисунок 10) и описание работы шунта.

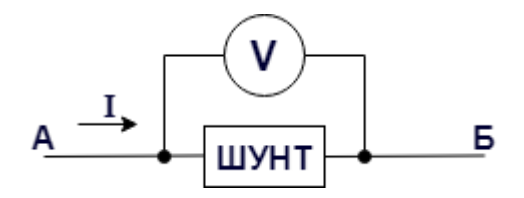

Рисунок 10 – Схема подключения измерительного шунта

Как видно из схемы, ток течет из точки А в точку Б. На своем пути он встречает шунт и, так как сопротивление шунта очень маленькое, то почти беспрепятственно течет через него. Сопротивление шунта является константой, а падение напряжения на шунте можно узнать, замерив вольтметром, как было показано на рисунке выше. Исходя из тех данных, что мы имеем, применив закон Ома, мы делаем вывод: показания на вольтметре будут тем больше, чем большая сила тока будет протекать через шунт.

На практике же, вместо вольтметров, используются промышленные амперметры, шкалы которых проградуированы с расчетом по закону Ома.

### <span id="page-19-0"></span>**2 Аппаратная реализация**

Аппаратный комплекс системы состоит из следующих элементов: подсистема измерения тока, электродвигатель и источник питания. Структура функционирования системы представлена на рисунке 11.

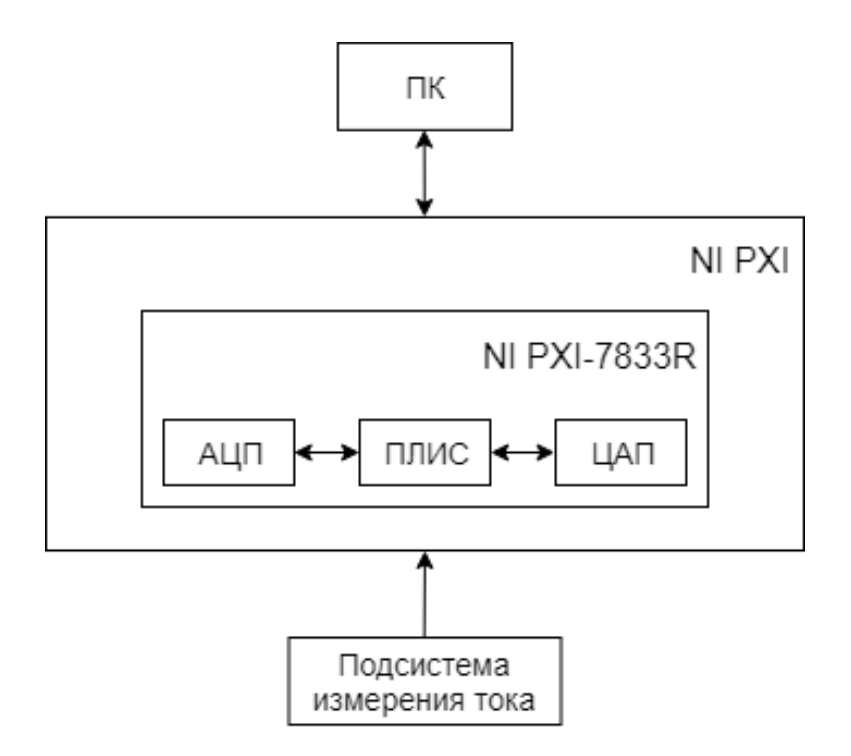

Рисунок 11 – Структура функционирования программно-аппаратного

### комплекса

Сама же подсистема измерения переменного тока имеет структуру, представленную ниже (см. рисунок 12).

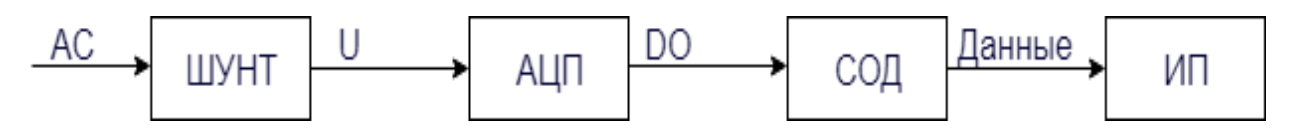

Рисунок 12 – Аппаратная структура подсистемы измерения тока

На вход датчика поступает переменный ток (AC), замеряется и преобразуется в напряжение. Далее напряжение (U) поступает на вход АЦП для преобразования в цифровую величину. Затем с цифрового выхода (DO) АЦП уже преобразованная величина поступает в систему обработки данных (СОД). После обработки весь необходимый набор данных передается на интерфейс пользователя (ИП), где пользователь может наглядно увидеть замеренную датчиком величину. В качестве АЦП используется встроенный АЦП модуль платформы PXI.

#### <span id="page-20-0"></span>**2.1 Датчики тока**

#### <span id="page-20-1"></span>**2.1.1 Allegro ACS712**

Как было сказано ранее, измерение тока является очень важным аспектом обеспечения высокой надёжности и безопасности промышленных систем и электронных приборов, в том числе и в разрабатываемом комплексе управления электроприводом.

В данной работе используются датчики тока Allegro ACS, реализованные на основе ИС датчиков Холла со стабилизацией прерыванием [2]. Стабилизация прерыванием заключается в периодическом (с частотой 170 кГц) переключении квадратурных выводов ячейки Холла. Датчики тока этой серии представляют собой интегральную схему (см. рисунок 13) и имеют следующие характеристики:

– максимальный рабочий ток  $\pm 50$  A,  $\pm 75$  A,  $\pm 100$  A;

– напряжение питания  $U_{\text{min}} = 5...16B$ ;

- потребляемый ток 7 мА (макс. 10 мА);

- выход по напряжению;

- выходное напряжение пропорционально входному току:  $I_{pa6} = 0A$ ,  $U_{bbX}$  $= 0.5 U_{\text{HII}}$ ;

- внутренне проходное сопротивление 130 мкОм;
- диапазон рабочих частот до 13 кГц;
- напряжение изоляции 3 кВ;
- температурный диапазон -20...+85C;
- малые габариты.

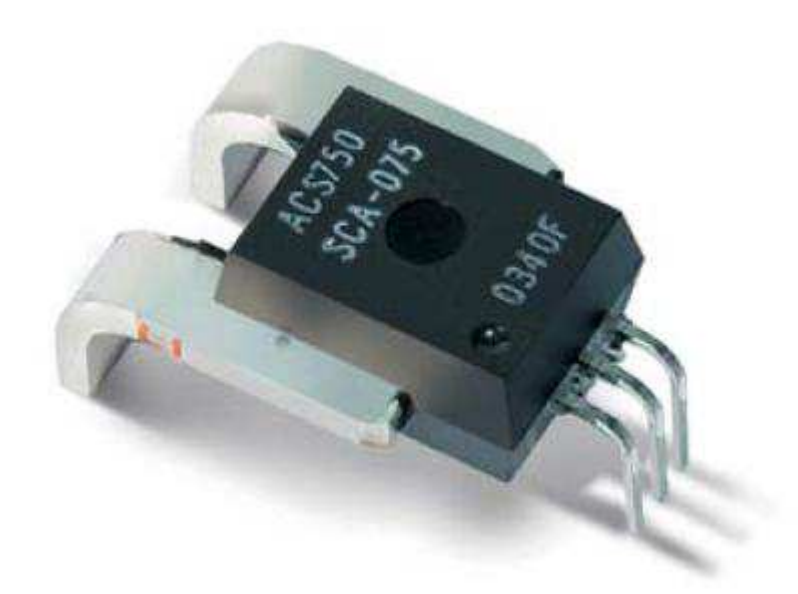

Рисунок 13 – Датчик тока Allegro ACS712

На рисунке 14 представлена схема включения датчика Allegro ASC712.

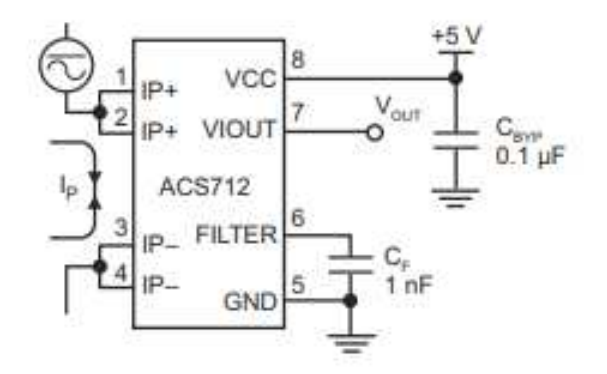

Рисунок 14 – Схема включения датчика Allegro ACS712

Возможно работа датчика с применением дополнительного усилителя при токе нагрузки значительно меньшей номинального. Учитывая, что микросхема датчика тока ACS712 имеет компактный, низкопрофильный корпус, его применение весьма перспективно в недорогих малогабаритных приложениях.

## <span id="page-22-0"></span>**2.1.2 MAX4072**

Альтернативой датчикам тока Allegro ACS является двунаправленный токоизмерительный усилитель МАХ4072 (см. рисунок 15). Хорошо подходит для отслеживания состояния заряда и токов разряда батарей в портативных устройствах. Данная интегральная схема (ИС) обладает широким (до 24 В) диапазоном напряжений входных синфазных сигналов, низким потребляемым током, и суммарной выходной погрешностью, составляющей менее 1.5% [10]. В данной ИС обеспечивается прецизионный уровень обратной связи токоизмерительного сигнала благодаря независимости широкого диапазона входного синфазного напряжения (от 1.35В до 24В) от напряжения питания.

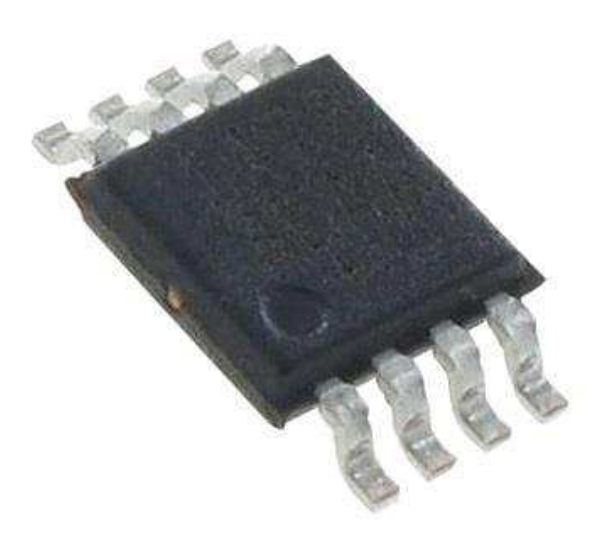

На рисунках ниже представлена схема включения (см. рисунок 16) и схема расположения выводов данного усилителя (см. рисунок 17).

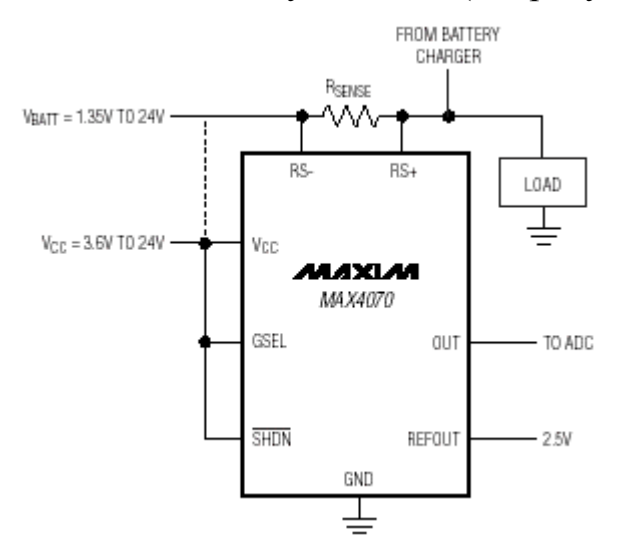

Рисунок 16 – Схема включения

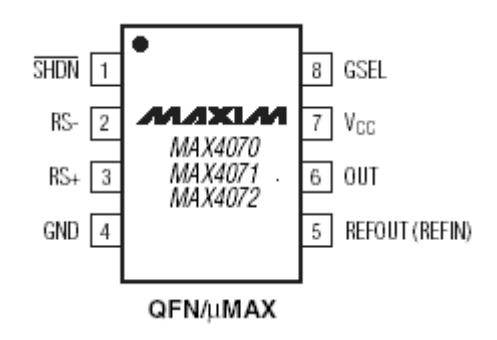

Рисунок 17 – Расположение выводов

Для достижения максимальной гибкости, внешний токоизмерительный резистор используется в сочетании с аппаратно-выбираемым уровнем усиления 50 В/В, или 100 В/В, с помощью логического входа управления

Так как МАХ4072 не имеет встроенного шунта, то встает вопрос о выборе внешнего шунта.

Необходимый низкоомный резистор выбирается по инструкции спецификации устройства (см. рисунок 18).

| <b>FULL-SCALE</b><br><b>CURRENT</b><br>(A) | <b>CURRENT-SENSE</b><br>$RESISTOR$ (m $\Omega$ ) | GAIN<br>(V/V) | <b>VSENSE</b><br>(mV) | <b>FULL-SCALE OUTPUT</b><br><b>VOLTAGE WITH RESPECT</b><br>TO REF (V) |
|--------------------------------------------|--------------------------------------------------|---------------|-----------------------|-----------------------------------------------------------------------|
| 0.075                                      | 1000                                             | 50            | 75                    | 3.75                                                                  |
| 0.05                                       |                                                  | 100           | 50                    | 5.0                                                                   |
| 0.75                                       | 100                                              | 50            | 75                    | 3.75                                                                  |
| 0.5                                        |                                                  | 100           | 50                    | 5.0                                                                   |
| 3.75                                       | 20                                               | 50            | 75                    | 3.75                                                                  |
| 2.5                                        |                                                  | 100           | 50                    | 5.0                                                                   |
| 7.5                                        | 10                                               | 50            | 75                    | 3.75                                                                  |
| 5.0                                        |                                                  | 100           | 50                    | 5.0                                                                   |
| 15.0                                       | 5                                                | 50            | 75                    | 3.75                                                                  |
| 10.0                                       |                                                  | 100           | 50                    | 5.0                                                                   |

**Table 1. Recommended Component Values** 

Рисунок 18 – Рекомендации по выбору значений компонентов МАХ4072

В нашем случае измеряемый ток не будет превышать 1.5 А. Ближайшее значение к нашему будет 2.5 А, следовательно, необходимо подобрать резистор с сопротивлением равным 20 мОм. Также нужно учесть мощность резистора. Для этого нужно воспользоваться данной формулой:

$$
P = I^2 R \tag{3}
$$

Вычислив мощность для наших данных, мы получаем величину равную 0.045 Вт. В итоге в качестве такого резистора был выбран токочувствительный резистор LVM06FTR020E-TR с мощностью 0.125 Вт и точностью 1%.

### <span id="page-24-0"></span>**2.2 Схема подсистемы**

Во время работы было собрано 2 электрических схемы: первая схема реализована на датчике тока Allegro ACS712 с встроенным шунтом, вторая схема – с использованием токоизмерительного усилителя МАХ4072 и внешнего шунта. Напряжение питания для обеих схем равно 5 В.

Принципиальная электрическая схема с датчиком тока представлена ниже на рисунке 19. В её основе лежат 6 датчиков тока Allegro ACS712.

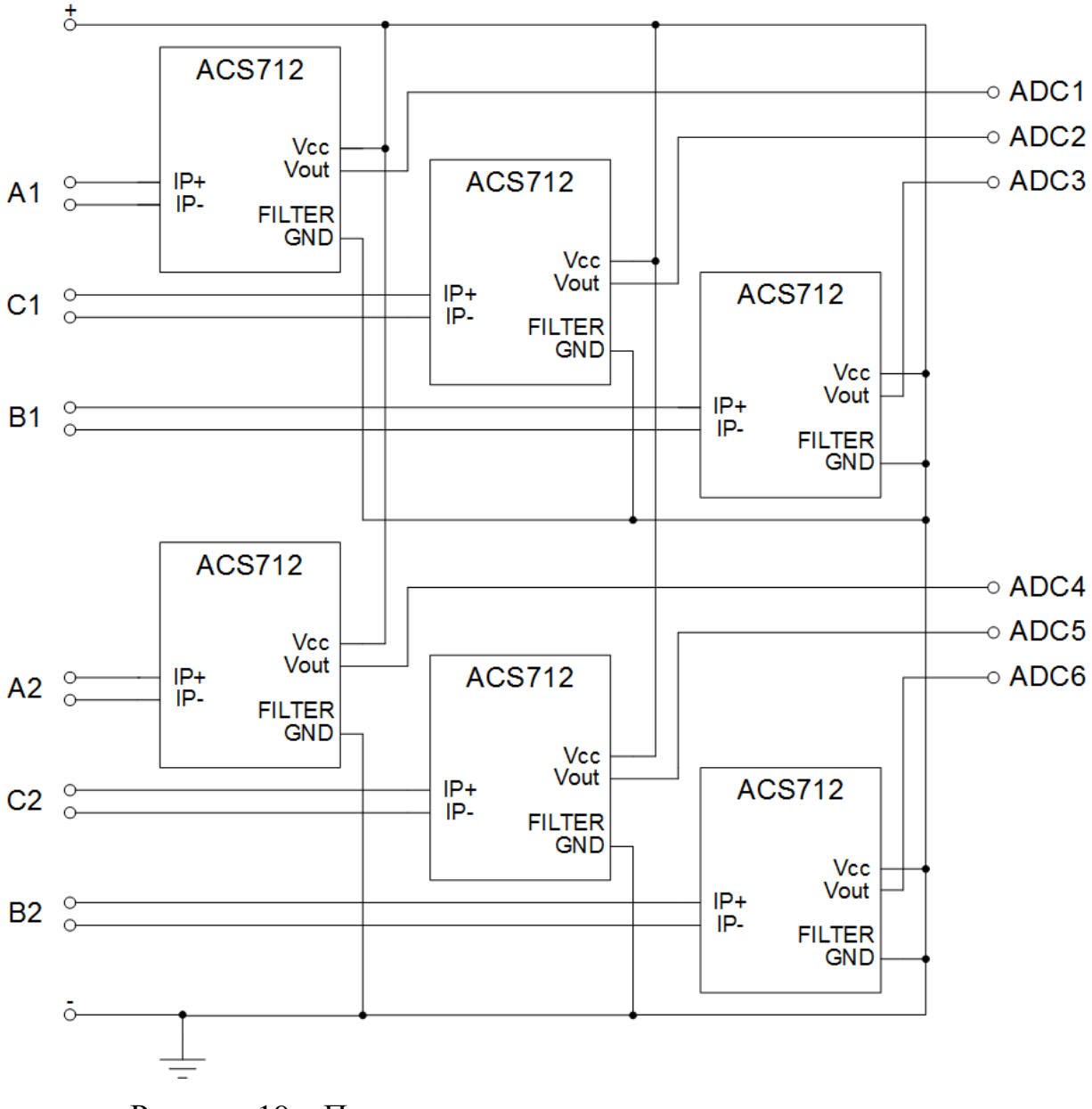

Рисунок 19 – Принципиальная электрическая схема подсистемы измерения переменного тока на основе Allegro ACS712

Принцип работы схемы, реализованной на МАХ4072, идентичен первой схеме, но включает в себя шесть токоизмерительных усилителей МАХ4072 с шестью низкоомными резисторами 13FR020E-B, выбранными ранее в роли внешних шунтов.

Принципиальная электрическая данной схема подсистемы представлена на рисунке 20.

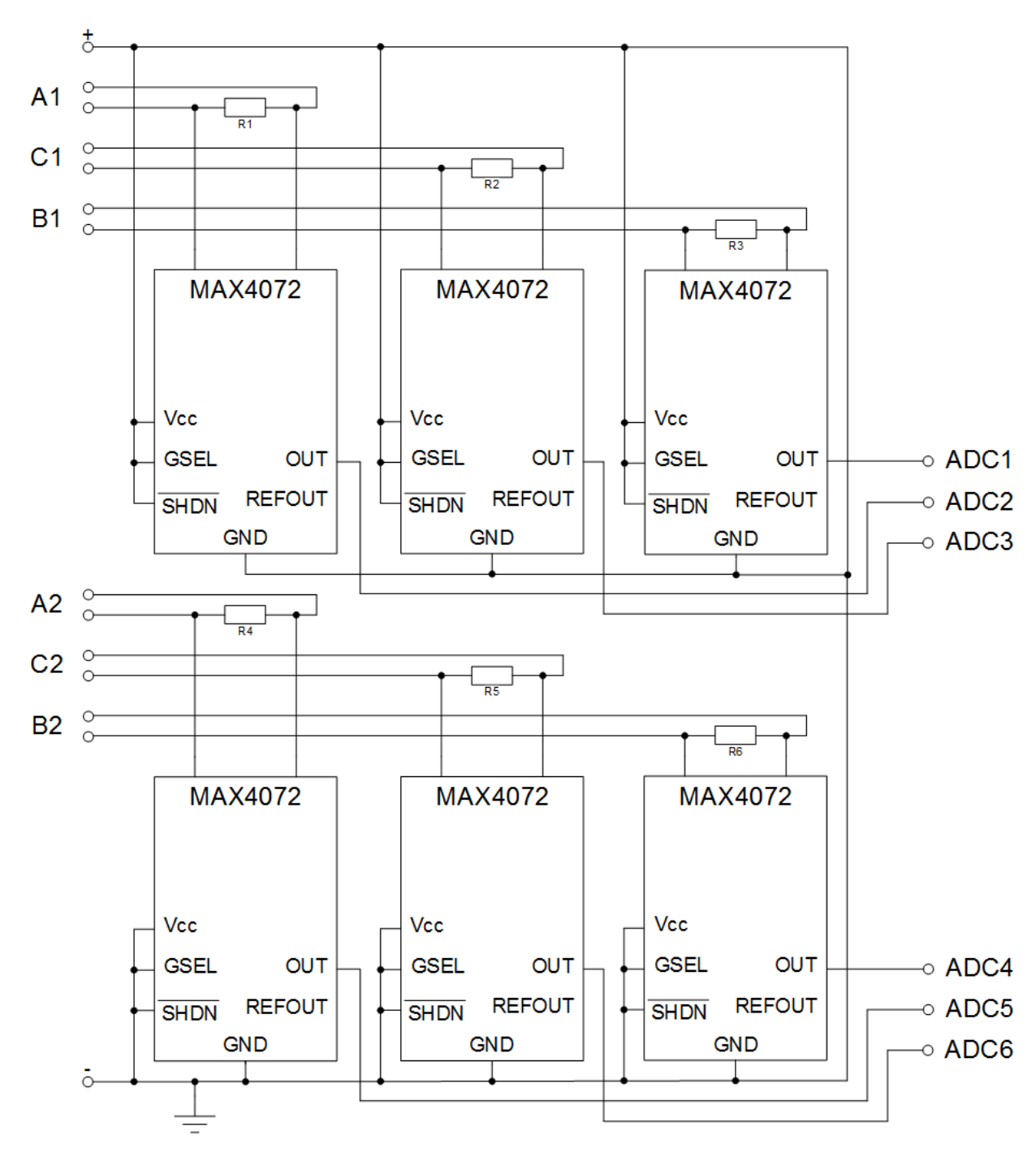

Рисунок 20 – Принципиальная электрическая схема подсистемы измерения переменного тока на основе МАХ4072

## <span id="page-26-0"></span>2.3 Корпус подсистемы

Для обеспечения безопасности и уменьшения влияний внешних факторов на аппаратную часть подсистемы необходимо поместить собранную подсистему в корпус.

Также немаловажным моментом является обеспечение безопасности пользователя. Но так как в подсистеме используется достаточно низкое напряжение, то поражение, способное нанести пользователю увечья, электрическим током невозможно.

Из сказанного выше можно сделать вывод, что основной функцией корпуса является защита микросхемы от нарушения её целостности.

В качестве материала для корпуса был выбран ABS-пластик. Данный материал обладает высокой степенью ударопрочности и высокими показателями износостойкости. АБС-пластик может эксплуатироваться при температурах от -40С до +90С, что более чем достаточно для нашей схемы. Ниже приведен список основных свойств данного материала [14]:

- высокие показатели износостойкости и прочности в сочетании с эластичностью;

- долговечность при условии эксплуатации без воздействия ультрафиолетовых лучей;

- высокая сопротивляемость воздействию моющих средств и щелочных coctabob:

- устойчивость к воздействию влаги, кислот и масел;

- в нормальных условиях материал не токсичен;

- полная электроизоляция.

Pазмер корпуса: длина – 100 мм, ширина – 70 мм, высота – 7 мм.

Предполагаемый внешний вид корпуса представлен в виде 3D-модели на рисунке 21 и на рисунке 22.

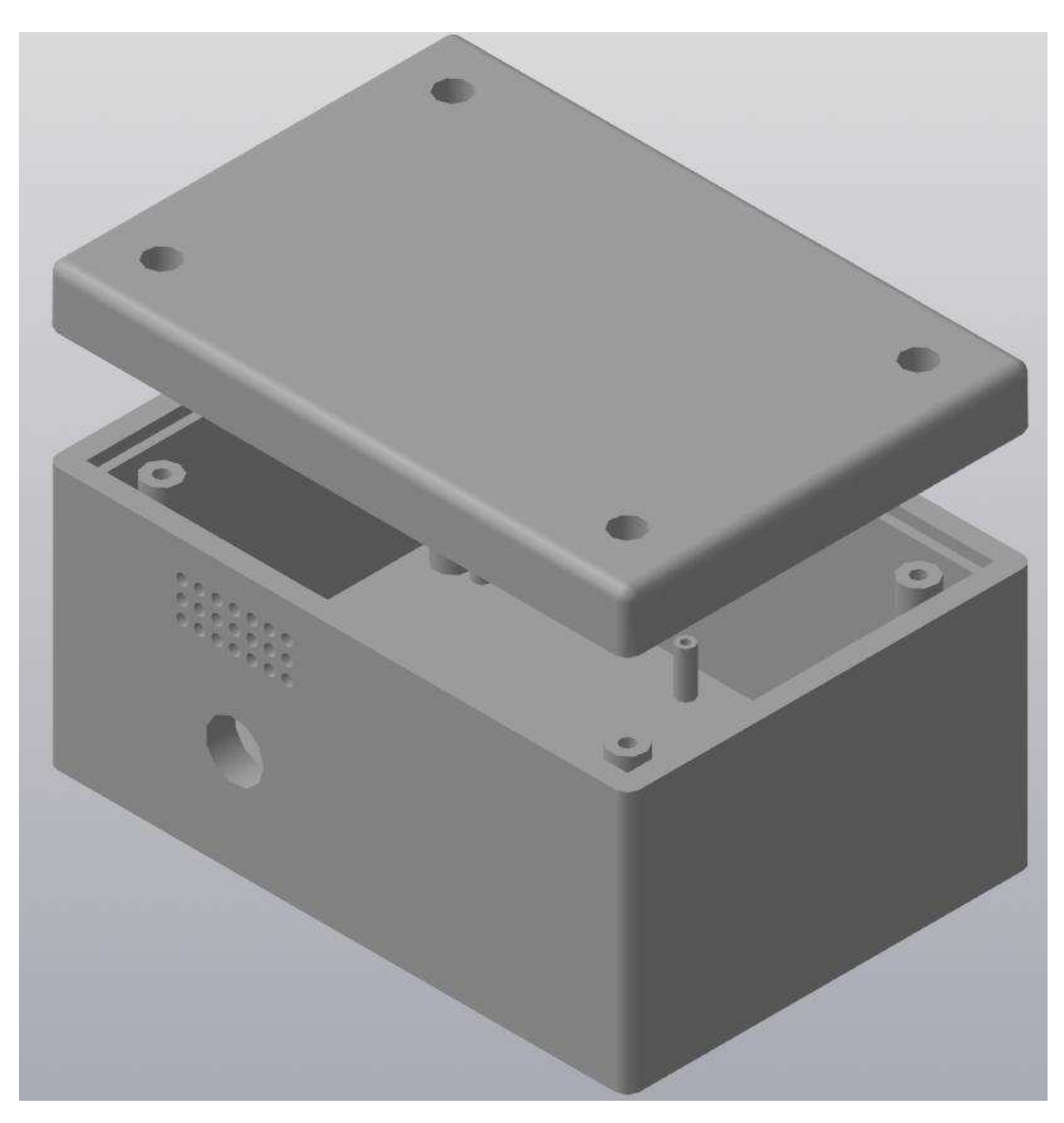

Рисунок 21 – 3D-модель корпуса подсистемы измерения переменного тока

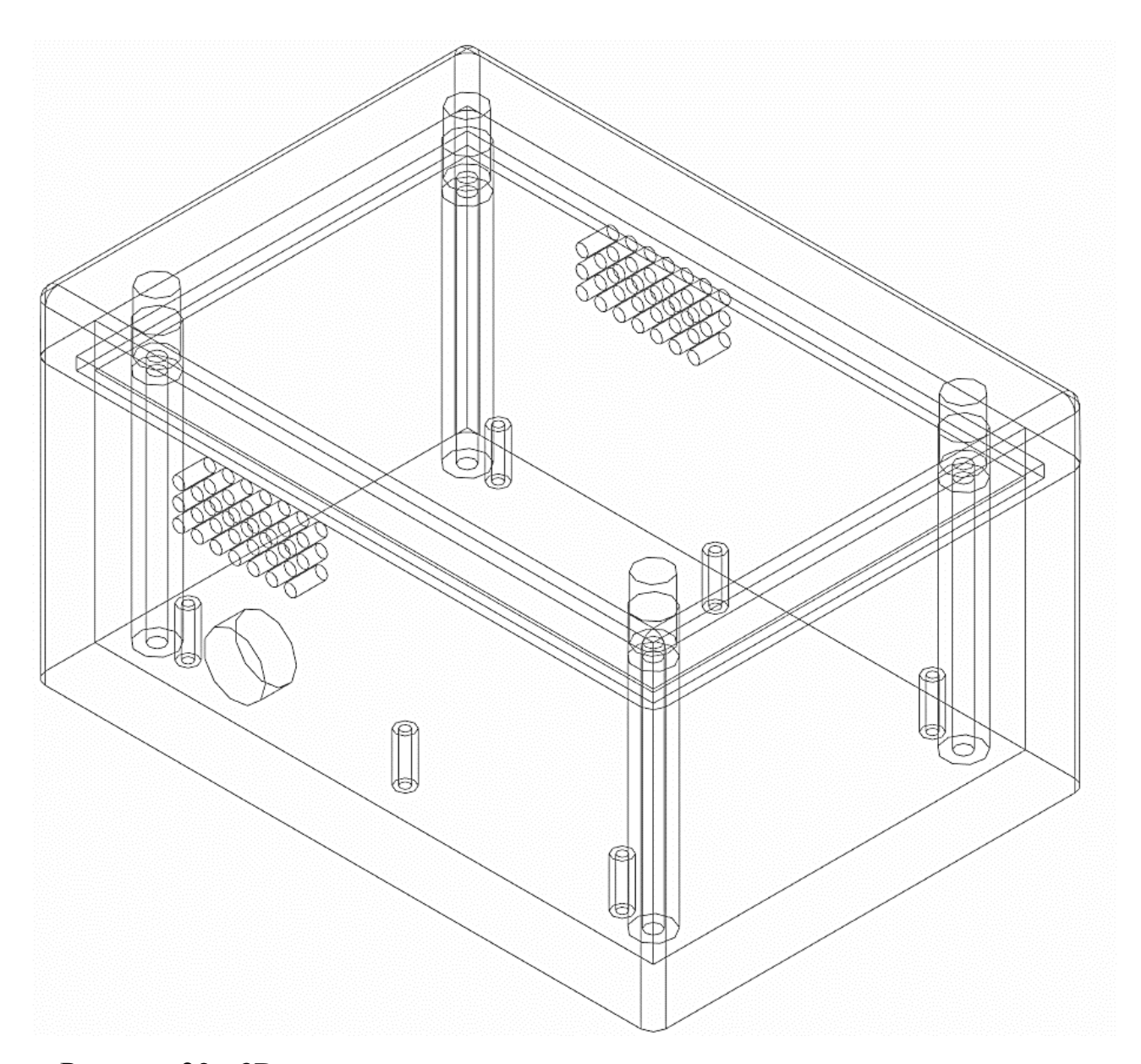

Рисунок 22 - 3D-модель корпуса подсистемы измерения переменного тока с отображением каркаса

На боковой панели корпуса расположено отверстие для проводов. На обеих боковых стенках в верхних их частях расположены вентиляционные отверстия. Печатная плата крепится на шесть стоек внутри корпуса. Сверху закрывается крышкой и закрепляется четырьмя шурупами. Чертежи для обеих деталей представлены в приложении А и Б.

## <span id="page-30-0"></span>**3** Программная реализация

Для реализации программной части использовалось программное обеспечение LabVIEW 8.6 с модулем LabVIEW FPGA. Структура проекта показана на рисунке 23.

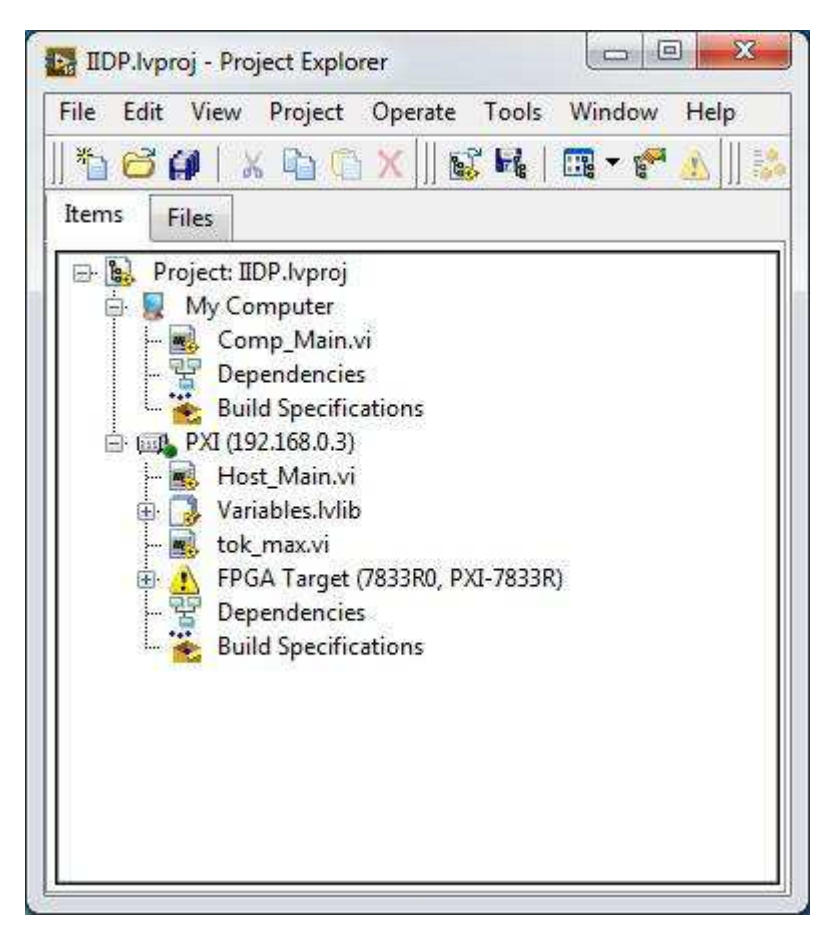

Рисунок 23 – Структура проекта в LabVIEW

В проекте находятся два устройства: «Му Computer» - компьютер, на котором запущен LabVIEW, «PXI» - платформа NI PXI, которая подключен к компьютеру и добавлена в LabVIEW. Host\_Main.vi – файл с программой виртуального инструмента (подсистемы). FPGA Target – реконфигуриремый модуль ввода/вывода NI PXI-7833R, подключенный к PXI и указанный в качестве устройства FPGA.

## <span id="page-31-0"></span>3.1 Панель управления подсистемой

Так как состояние нашей подсистемы будет отображаться на ПК пользователя, то, соответственно, ей нужна панель управления и мониторинга. Ниже представлена конечная лицевая панель программы мониторинга подсистемы измерения переменного тока (см. рисунок 24).

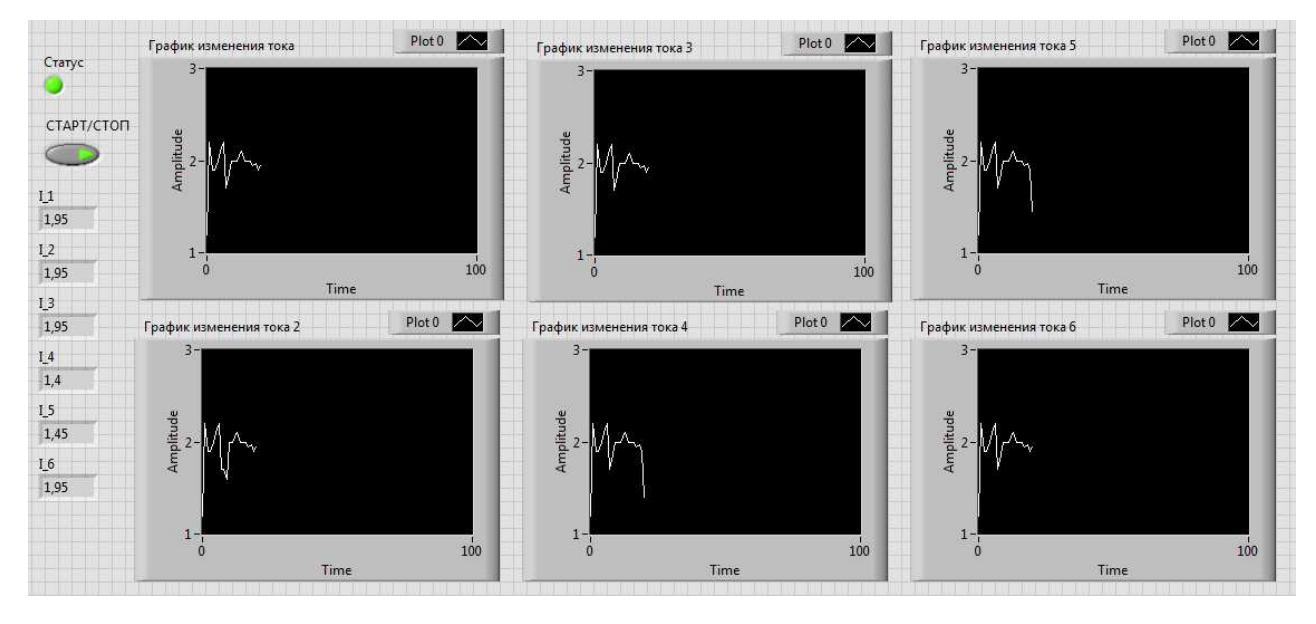

Рисунок 24 - Лицевая панель программы мониторинга подсистемы измерения переменного тока

На лицевой панели мы можем увидеть: график изменения переменного тока каждой фазы, индикатор статуса работы подсистемы, кнопка активации подсистемы и текущее значение тока для каждой фазы.

Для отладки на передней панели выведены шесть графиков для каждого датчика тока (см. рисунок 25). На данных графиках отображаются синусоиды переменного тока без обработки и преобразований.

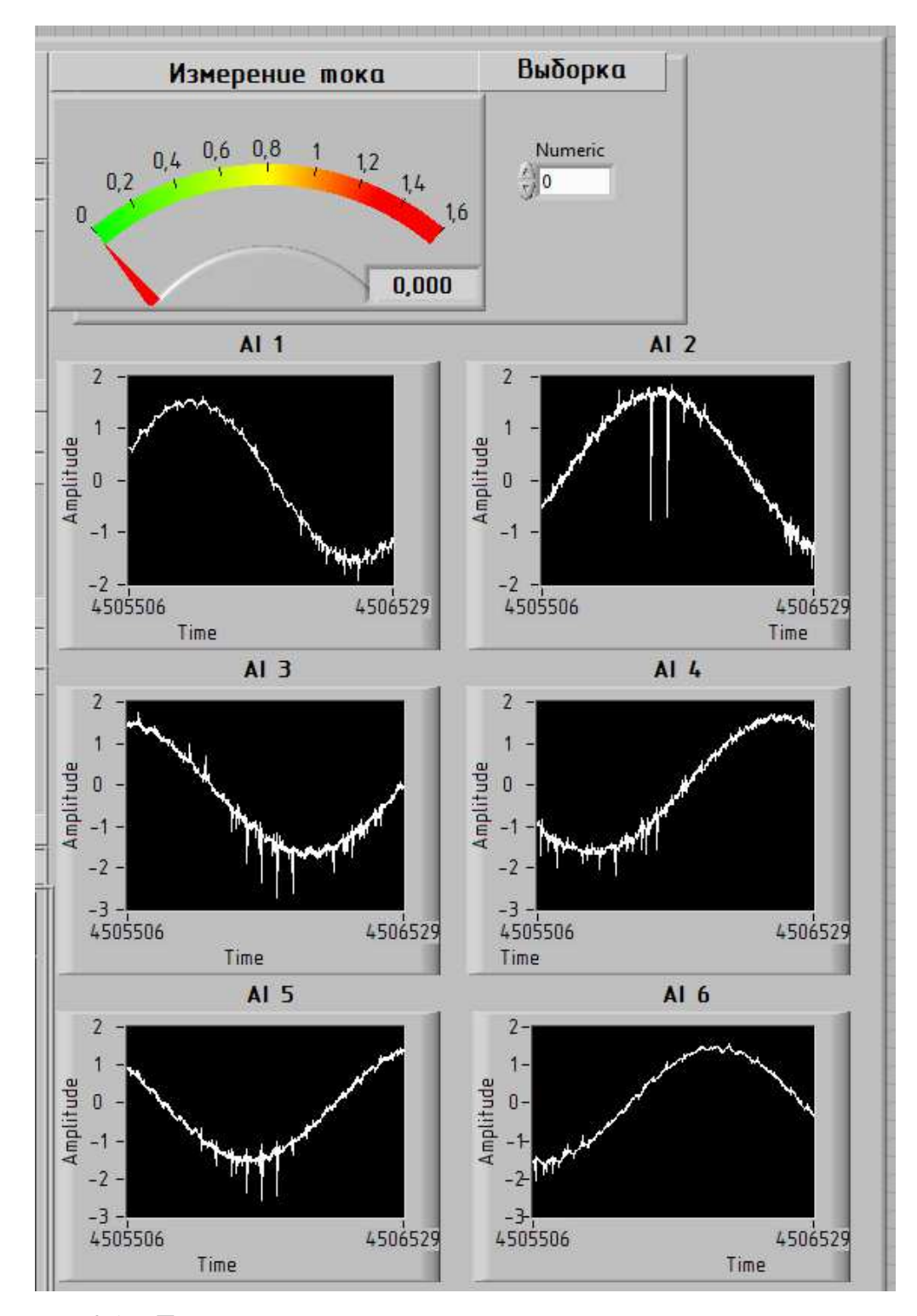

Рисунок 25 – Лицевая панель отладочной части программы мониторинга подсистемы измерения переменного тока

Преобразованные величины с датчиков отображаются на стрелочном датчике над графиками, рядом с датчиком расположен индикатор вывода числового значения текущего тока.

Программная часть (блок-диаграмма) данной панели представляет собой систему обработки данных, описанную далее.

# <span id="page-33-0"></span>3.2 Система обработки данных

Система обработки данных является блок-диаграммой лицевой панели (интерфейса пользователя) и отвечает за получение и обработку поступивших на нее с АЦП данных. Далее обработанные данные выводятся на ИП.

Как было сказано ранее, в СОД присутствует часть блок-диаграммы для отладки точности датчиков подсистемы измерения переменного тока. На рисунке 26 представлена часть блок-диаграммы СОД, отвечающая за вывод полученных с NI PXI-7833R данных на интерфейс пользователя без обработки, то есть вывод графиков с шести датчиков тока. На рисунке 27 показана часть, отвечающая за вычисления среднего квадратичного значения с шести датчиков тока.

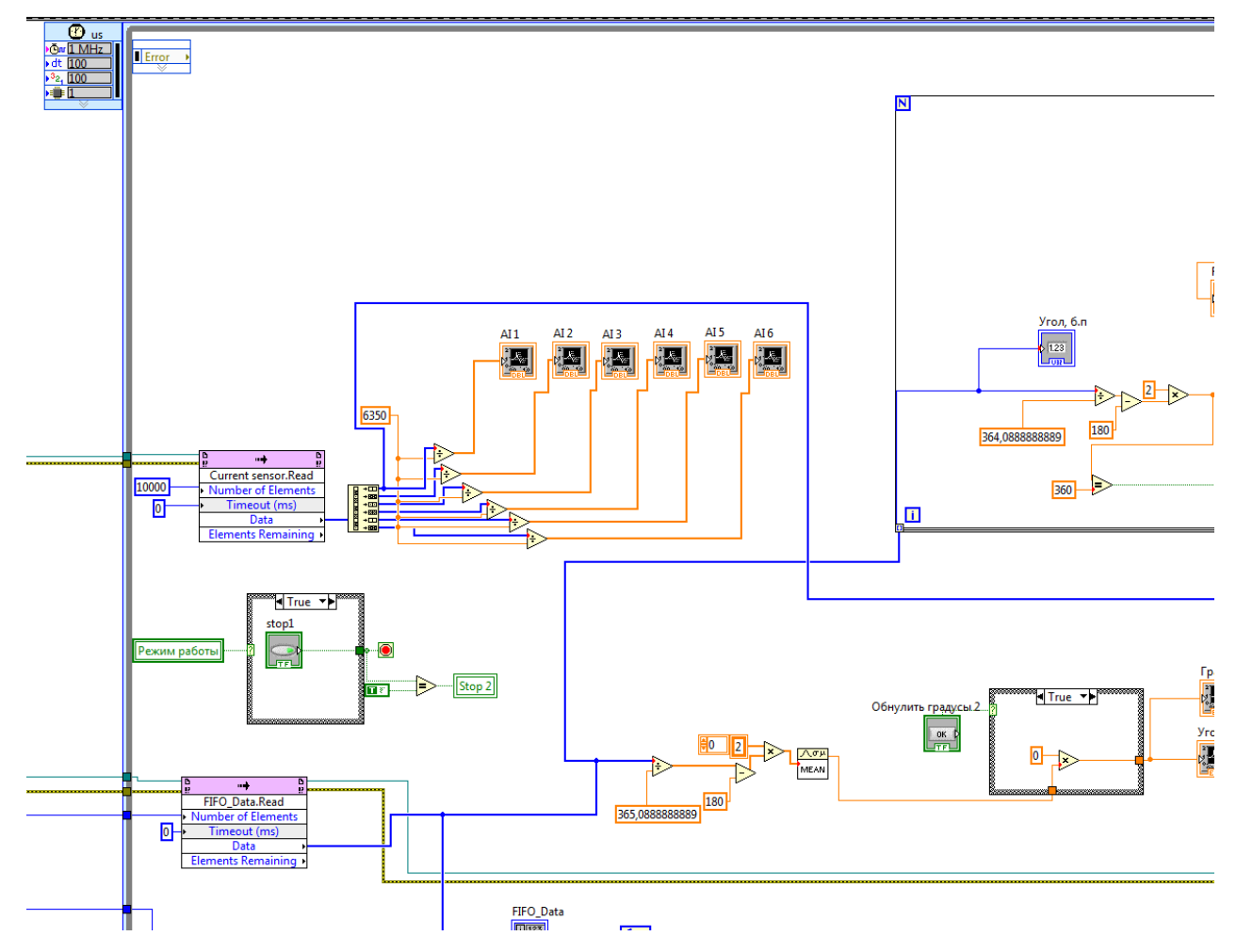

Рисунок 26 – Участок блок-диаграммы СОД, отвечающий за вывод данных с NI PXI-7833R

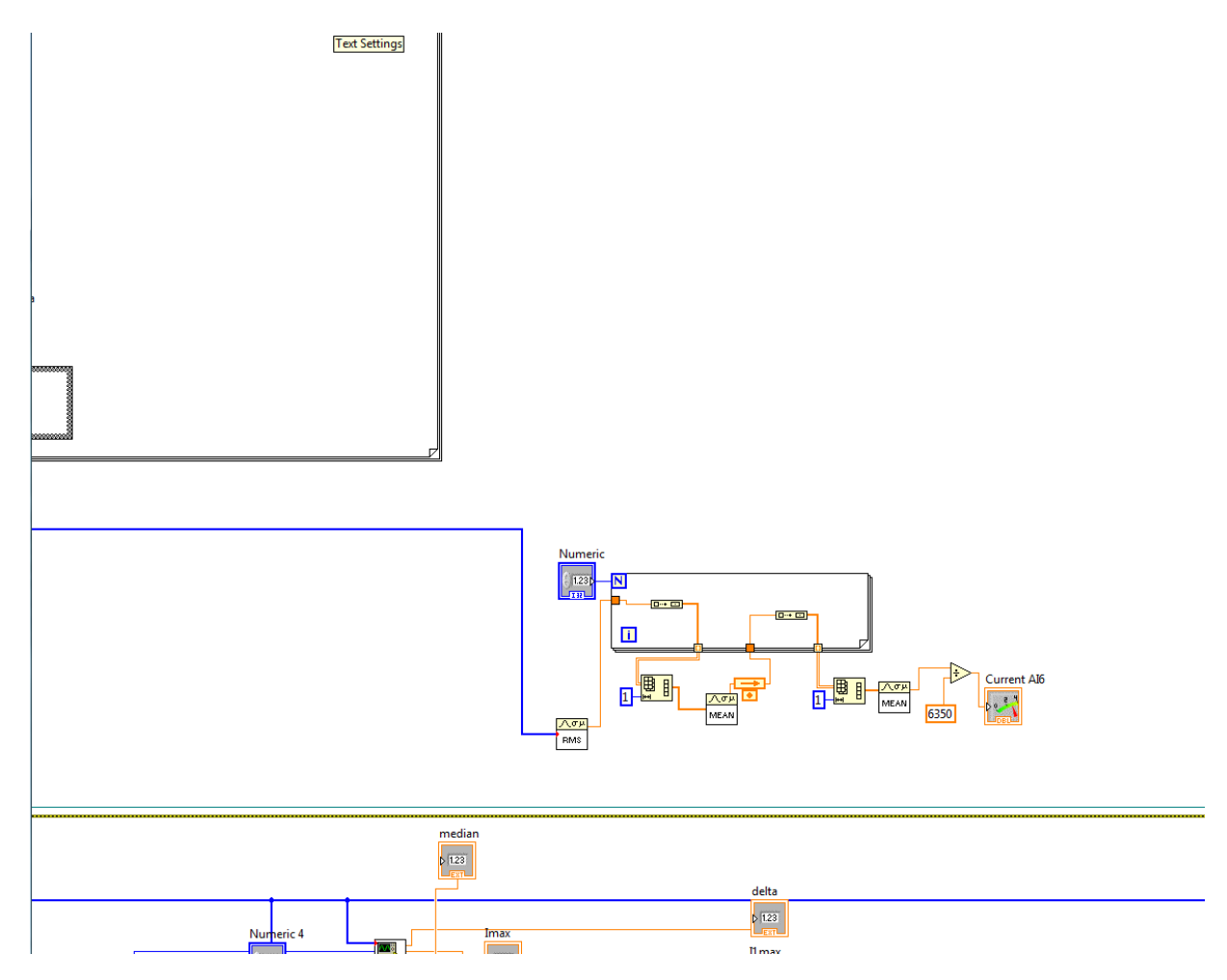

Рисунок 27 – Участок блок-диаграммы, выполняющий вычисление среднего квадратичного значения силы тока обмоток

Преобразования значений, приходящих с выхода АЦП, производится по алгоритму, указанному далее. Для представления алгоритма за основу взят датчик Allegro ACS712. В первую очередь нужна формула выходного напряжения датчика переменного тока:

$$
V_{\text{BUX}} = \frac{V_{cc}}{2} + 0.185I. \tag{4}
$$

Число 0.185 соответствует чувствительности датчика Allegro ACS712 и измеряется в мВ/А. Далее необходимо вычислить цену деления АЦП и умножить на полученной с выхода АЦП значение:

$$
V_{\text{BUX2}} = V_{\text{BUX}} \left(\frac{V_{ref}}{2}\right) \left(\frac{1}{2^{16}}\right),\tag{5}
$$

где  $V_{ref}$  – опорное напряжение АЦП;

V<sub>вых</sub> – выходное напряжение с АЦП до учета цены деления;

V<sub>вых2</sub> – выходное напряжение с АЦП с учета цены деления;

 $2^{16}$  – разрядность АЦП.

И затем необходимо перевести напряжение в амперы, то есть узнать значение измеренного тока:

$$
I = (V_{\text{BUX2}} - \frac{V_{cc}}{2})\frac{1}{0.185}.
$$
 (6)

### **ЗАКЛЮЧЕНИЕ**

<span id="page-37-0"></span>В ходе выполнения бакалаврской работы были решены все поставленные задачи, и, следовательно, достигнута цель работы, а именно – разработана подсистема измерения переменного тока программного-аппаратного комплекса управления электроприводом.

Был получен необходимый комплекс знаний для работы с электроприводом, в том числе прецизионным электроприводом, и его составляющими. Также были получены знания о работе индукторного двигателя двойного питания и о способах измерения тока. Разработаны два варианта электрических схем на разных компонентах, проведено сравнение их точности. Также разработана программа для мониторинга и управления подсистемой измерения переменного тока.

Данная подсистема может использоваться для проведения дальнейших исследований индукторных двигателей двойного питания.

### СПИСОК ИСПОЛЬЗОВАННЫХ ИСТОЧНИКОВ

<span id="page-38-0"></span>1. Бронов, С.А. Регулируемые электроприводы переменного тока: науч. изд. / С.А. Бронов, В.И. Овсянников, Б.П. Соустин – Красноярск, 1998. – 272 с.

2. Датчики тока ACS750 фирмы Allegro: теория и практика [Электронный ресурс] – – Режим доступа: http://www.soel.ru/upload/cloud/iblock/55/200402018.pdf

3. Современные промышленные датчики тока [Электронный ресурс] – Режим доступа: https://www.soel.ru/upload/clouds/1/iblock/6fc/200401026.pdf

4. Бронов, С.А. Прецизионные позиционные электроприводы с двигателями двойного питания / С.А. Бронов – Красноярск, 1999. – 402 с.

5. Многофазные системы индукторного электропривода двойного питания для космических аппаратов / С.А. Бронов, С.Ю. Липунова, Ю.С. Сергеева, Д.Л. Жукова

6. Введение в LabVIEW FPGA [Электронный ресурс] – Режим доступа: http://nitec.nstu.ru/upload/lib/2016\_Translated/Articles/LabVIEW\_FPGA\_Webcast\_  $6.14$  rus.pdf

7. Dataflow-архитектуры. Часть 1 [Электронный ресурс] – Режим доступа: https://habr.com/ru/post/122479/

8. LabVIEW — первое знакомство [Электронный ресурс] – Режим доступа: https://habr.com/ru/post/57859/

9. Способы управления индукторными двигателями двойного питания [Электронный ресурс] – Режим доступа: https://cyberleninka.ru/article/v/sposobyupravleniya-induktornymi-dvigatelyami-dvoynogo-pitaniya

10. MAX4069–MAX4072 - Bidirectional, High-Side, Current-Sense Amplifiers with Reference [Электронный ресурс] – Режим доступа: https://datasheets.maximintegrated.com/en/ds/MAX4069-MAX4072.pdf

11. Платформа РХІ [Электронный ресурс] – Режим доступа: http://engineering-solutions.ru/products/pxi/

12. Учимся программировать под FPGA на SystemVerilog [Электронный pecypc] – Режим доступа: https://eax.me/fpga-getting-started/

13. National Instruments PXI-7833R Datasheet [Электронный ресурс] – Режим доступа: http://www.testequipmenthq.com/datasheets/NATIONAL%20INSTRUMENTS-PXI-

7833R-Datasheet.pdf

14. АБС пластик [Электронный ресурс] – Режим доступа: https://polimerinfo.com/kompozitnye-materialy/abs-plastik-chto-eto-takoe.html

Федеральное государственное автономное образовательное учреждение высшего образования «СИБИРСКИЙ ФЕДЕРАЛЬНЫЙ УНИВЕРСИТЕТ»

Институт космических и информационных технологий институт

> Вычислительная техника кафедра

**УТВЕРЖДАЮ** Заведующий кафедрой ВТ О.В. Непомняший подписы инициалы, фамилия  $\frac{281}{1}$  $D\mathcal{L}$  $2019r.$  $\overline{u}$ 

# БАКАЛАВРСКАЯ РАБОТА

09.03.01 Информатика и вычислительная техника код и наименование направления

Подсистема измерения тока программно-аппаратного комплекса управления электроприводом

тема

Руководитель

Консультант

Выпускник

Нормоконтролер

 $6.06.18$ подинсь, дата  $26.0619$ подпись, дата 26.06.19 подпись, дата подпись, дата

ст. преподаватель должность, ученая степень доцент, канд. техн. наук должность, ученая степень

доцент, канд. техн. наук должность, ученая степень -

П.В. Авласко инициалы, фамилия Л.И.Покидышева инициалы, фамилия А.Н. Дударев инициалы, фамилия В. И. Иванов инициалы, фамилия

Красноярск 2019